$\mathsf{V}\mathsf{E}^*\mathsf{Cloud}$ 

**COMMVAULT** 

# Configure Seagate Lyve Cloud with **Commvault**

Get the most of our secure, long-term backup solution that activates data, assures business continuity, and reduces TCO.

## **Contents**

- 02.... [Challenge Summary: Data Has More to Offer than Operational Utility](#page-1-0)
- 02.... [Solution Summary: Business Continuity Meets Mass Data Activation](#page-1-0)
- 02.... [Solution Benefits: Why Enterprises Choose Lyve Cloud with Commvault](#page-1-0)
- 03.... [Getting Started: Deploying Lyve Cloud with Commvault](#page-2-0)
- 09.... [Conclusion: Activate Backups for Better Business Insights](#page-9-0)

## <span id="page-1-0"></span>**Challenge Summary: Data Has More to Offer than Operational Utility**

To compete in the new data economy, enterprises must deploy a secure, efficient, and scalable cloud backup storage option that provides fast retrieval. Apart from the convenience it provides, it's crucial for enterprise business continuity. Traditional on-premises backup options offer limited long-term retention capabilities and are vulnerable to significant data loss events. Furthermore, they do nothing to enable mass data activation. Without timely access to insights and improved governance, management, and security of their data, enterprises will fail to keep up with their competitors.

## **Solution Summary: Business Continuity Meets Mass Data Activation**

Seagate® Lyve™ Cloud with Commvault delivers cost-optimized data management solutions that support frictionless transfer of backup data for storage, fast retrieval, long-term retention, and activation. Together, the joint solution provides better business insights and efficient storage utilization, thereby reducing total cost of ownership (TCO) for data storage. Data protection for end-to-end backup and disaster recovery assures data availability for all workloads across cloud and on-premises environments. Commvault's file storage optimization, data governance, electronic discovery, and compliance deliver data security while Lyve Cloud provides highly scalable, reliable, and secure cloud storage.

## **Solution Benefits: Why Enterprises Choose Lyve Cloud with Commvault**

#### Frictionless Cloud Data Experience

Utilize rich data management capabilities to seamlessly move backups to a highly scalable, S3-compatible cloud storage platform with always-on availability.

#### Predictable Cloud Economics and Lower TCO

Backup and move data sans API charges and egress fees to eliminate lock-in and reduce storage TCO. Lyve Cloud offers a scalable data management platform with long-term cost predictability that easily adapts to customers' evolving storage needs.

#### Improved Compliance and Data Security

Easily respond to compliance requests and rest assured that all data transferred, stored, and managed is secured. Lyve Cloud with Commvault offers protection against ransomware attacks and other security threats.

#### Business Continuity

Keep your business moving forward in the event of primary data failure using Lyve Cloud's S3 cloud storage air gapping and backup immutability. Lyve Cloud with Commvault leverages multi-regional availability for fast data restores and disaster recovery whenever the need arises.

# <span id="page-2-0"></span>**Getting Started: Deploying Lyve Cloud with Commvault**

#### Deployment Prerequisites

- A configured Lyve Cloud Storage Account
- A configured Commvault Account
- Enough bandwidth to ensure efficient migration for the size of data to be transferred.

*Note: If you do not have enough network bandwidth to complete the initial backup data transfer, Seagate offers fully* [managed migration services](https://www.seagate.com/services/data/data-migration/)*. Our migration experts will migrate your digital and/or analog backup data to Lyve Cloud where it can be easily accessed for compliance and disaster recovery.* 

**Configuration Overview:** The configuration for Lyve Cloud with the Commvault Command Center is divided into two simple tasks.

- Task 1: Set up a Lyve Cloud Storage Account
- Task 2: Configure Lyve Cloud with Commvault

# **Task 1: Create Lyve Cloud Account**

## Step 1: Create Bucket

Go to the "Bucket" section of the Lyve Cloud Console and select the "Create Bucket" button.

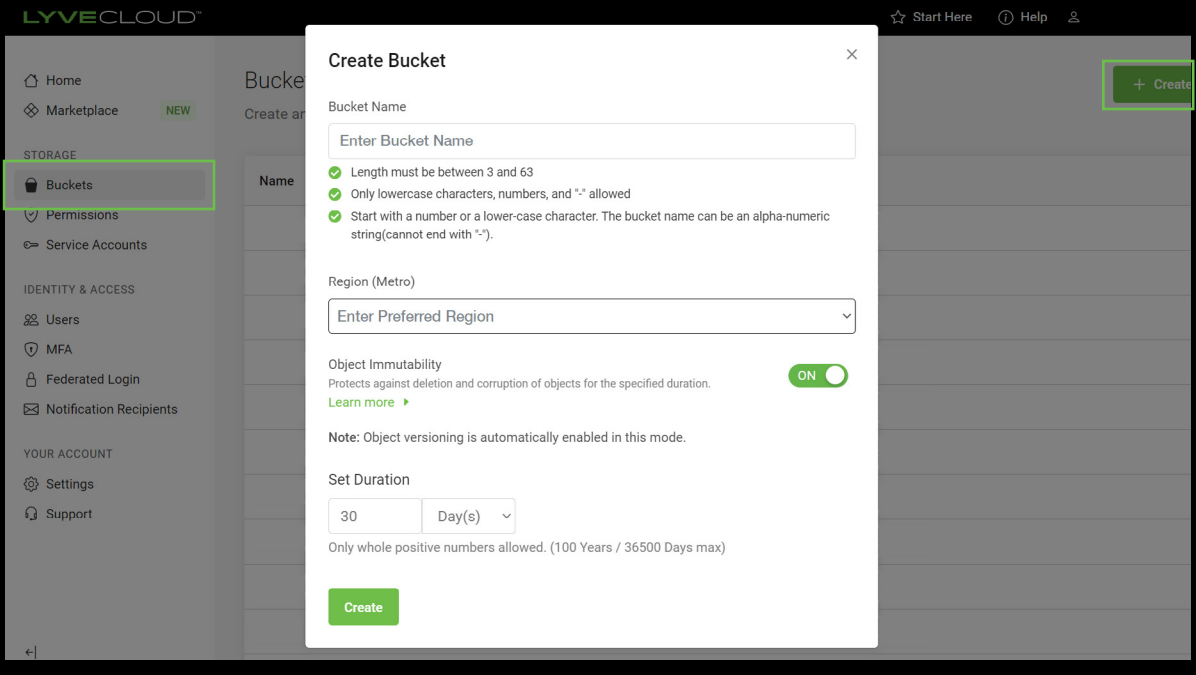

## Step 2: Create Bucket Permission

Go to the "Permissions" section of the Lyve Cloud Console and select the "Create Bucket Permission" button.

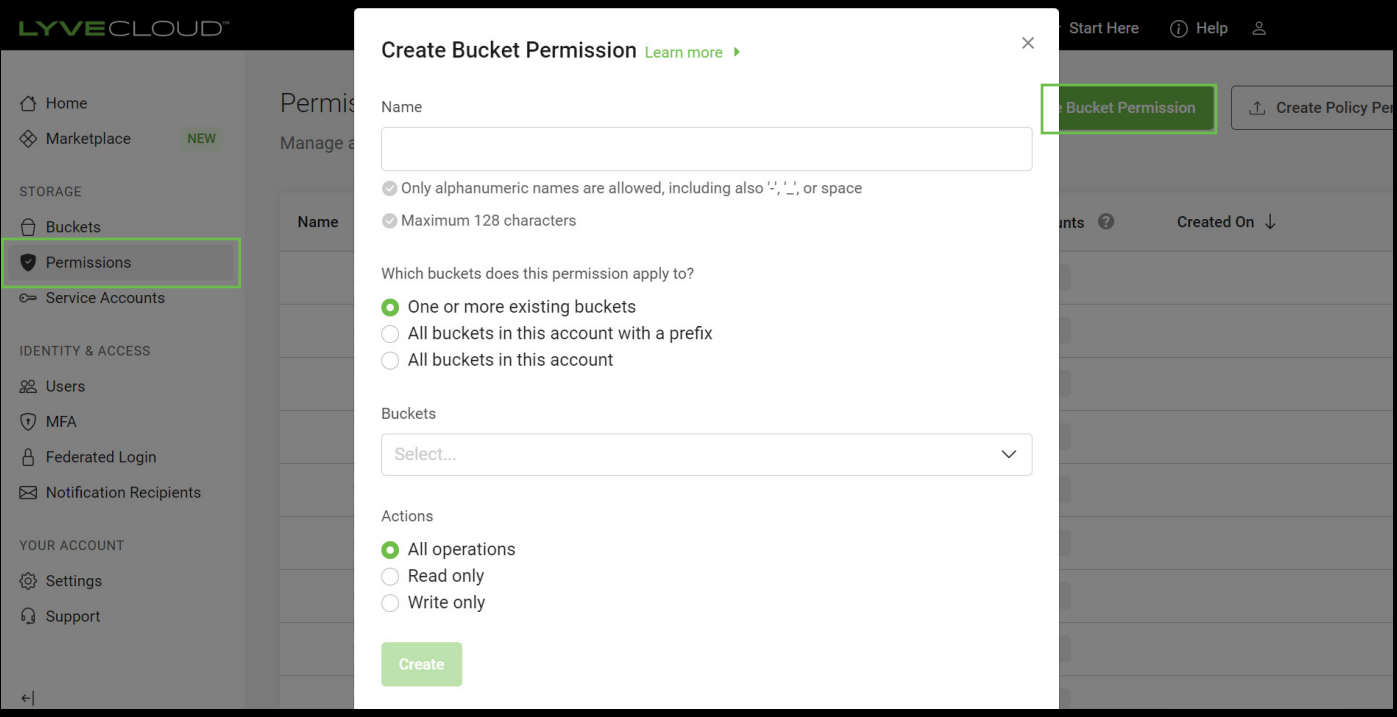

## Step 3: Create Service Accounts

Go to the "Service Accounts" section of the Lyve Cloud Console and select the "Create Service Account" button.

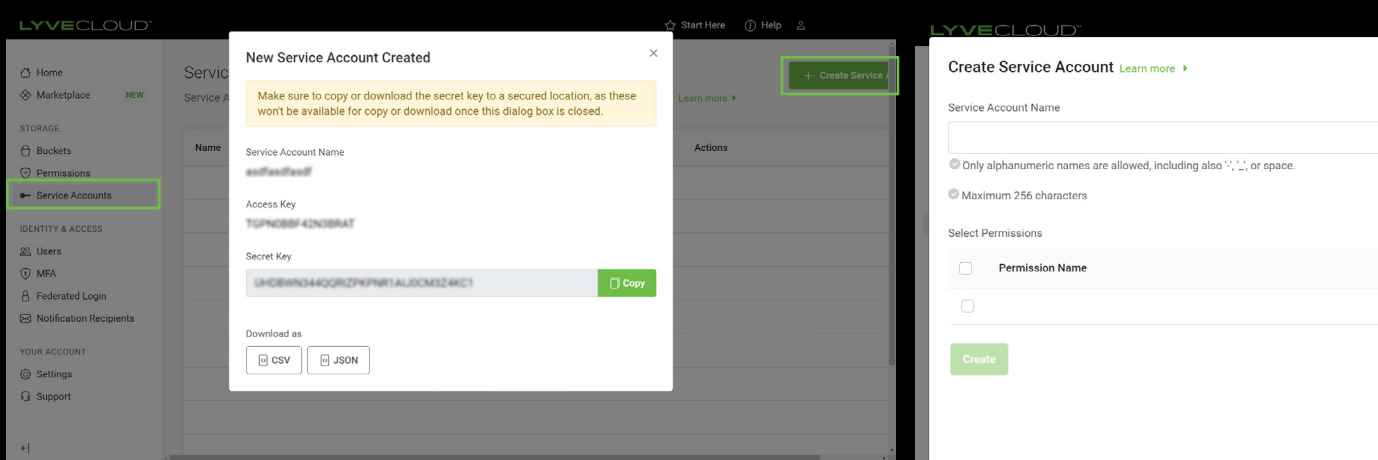

For more information on how to create a bucket, consult the **[Lyve Cloud Quick Start Guide](https://help.lyvecloud.seagate.com/en/quick-start-guide.html)** or view the [Tutorial Videos](https://help.lyvecloud.seagate.com/en/video-library.html)*.* 

# **Task 2: Configure Lyve Cloud with Commvault**

Step 1: From the navigation pane, click "Storage" and navigate to "Cloud"

**Step 2:** In the upper right corner of the page, click "Add" to add Lyve Cloud

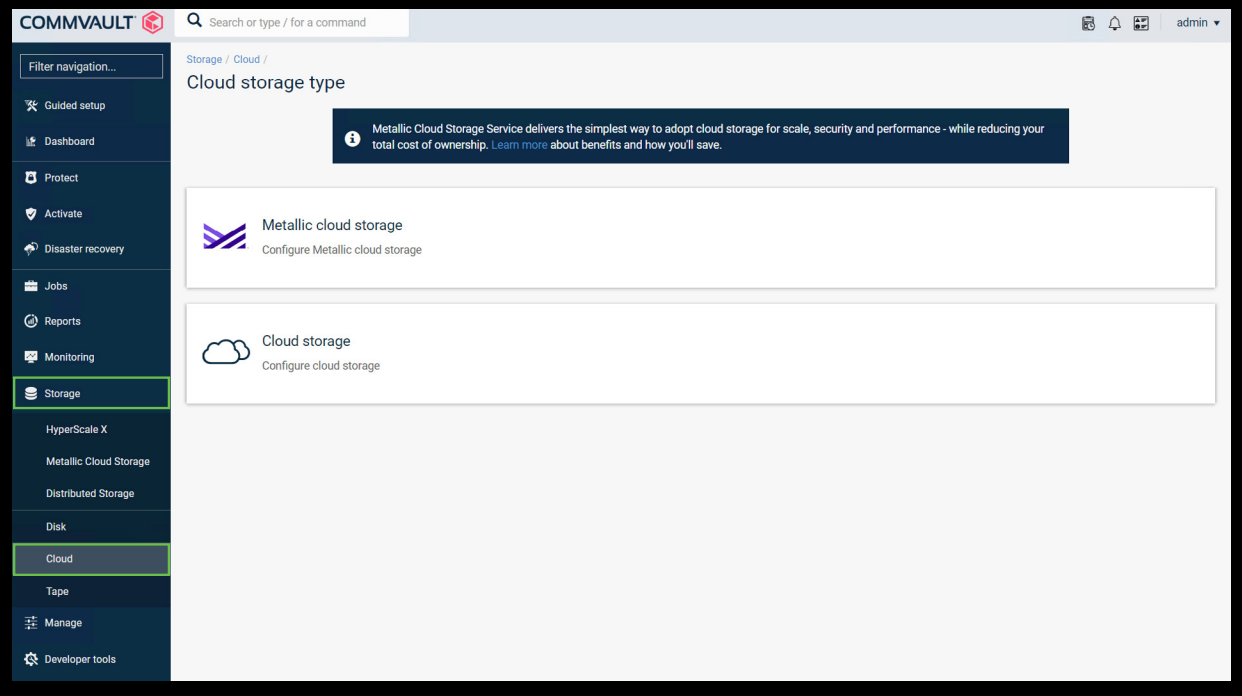

**Step 3:** Enter the following details for Lyve Cloud:

- Name: Seagate Lyve Cloud
- Type: S3-Compatible Storage
- MediaAgent: Select which Commvault MediaAgent server will read and write to Lyve Cloud
- Enter the Service Host
- Enter your Credentials for Lyve Cloud
- Select the Bucket name created in Lyve Cloud as the target bucket to upload data to

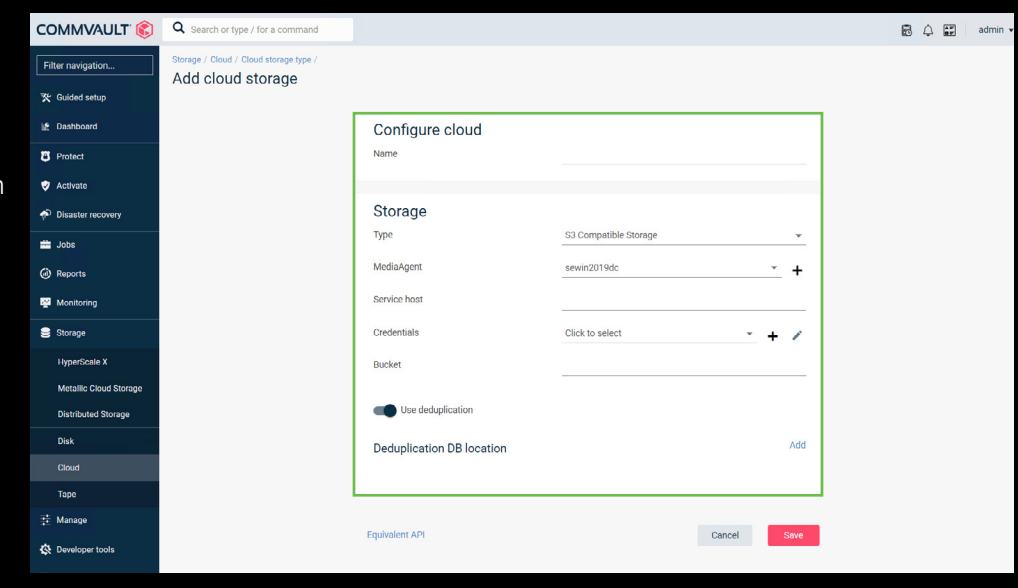

Step 4: Within the bucket details, click on the host URL starting with "https://S3...." This will copy the address to the clipboard, which can then be pasted into the Service Host section in Commvault.

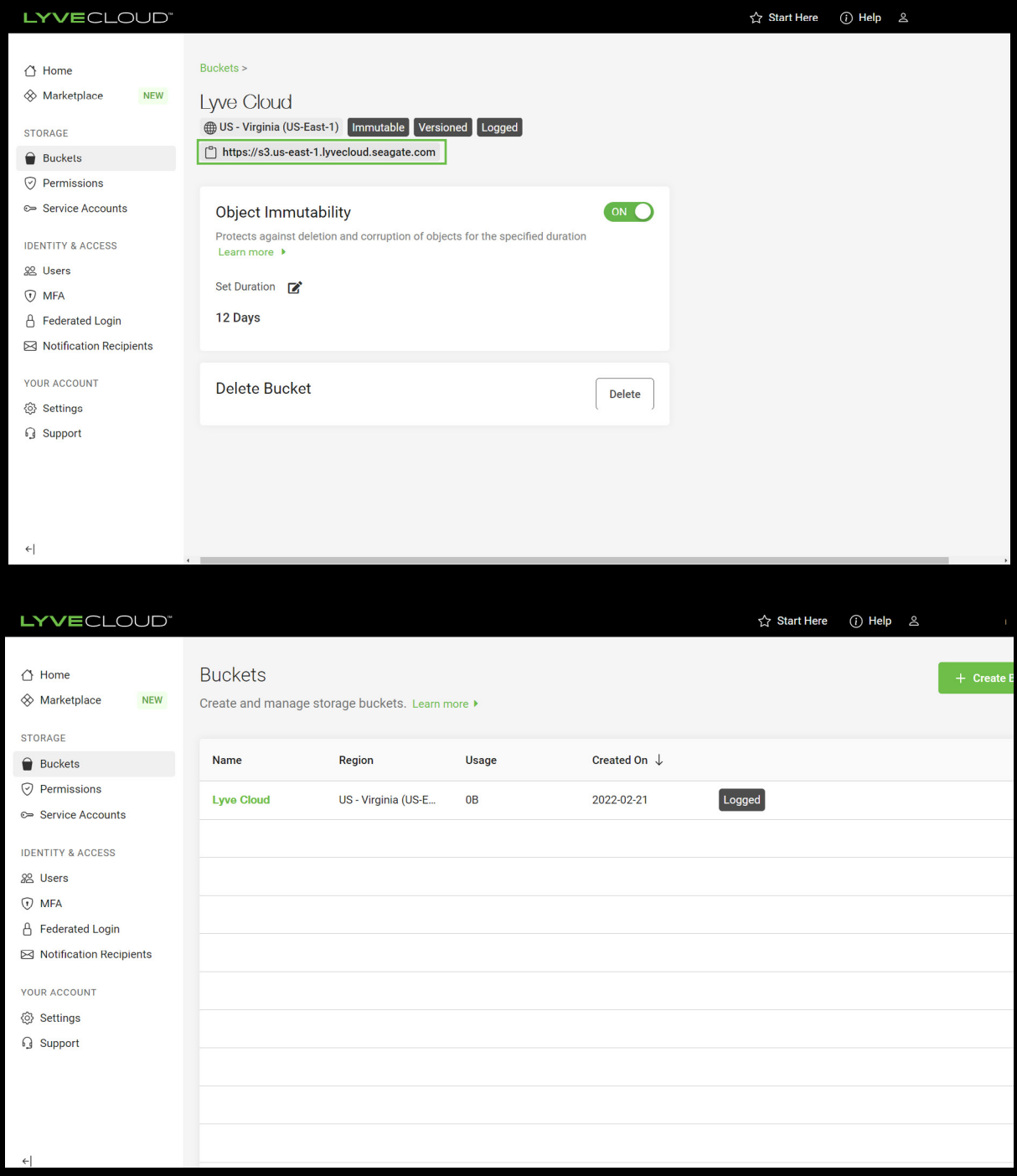

Step 5: Click on the + symbol to add your credentials for Lyve Cloud. Select your Lyve Cloud credentials and enter a name and the Access and Secret Key from the downloaded CSV or JSON file from Task 1, Step 3.

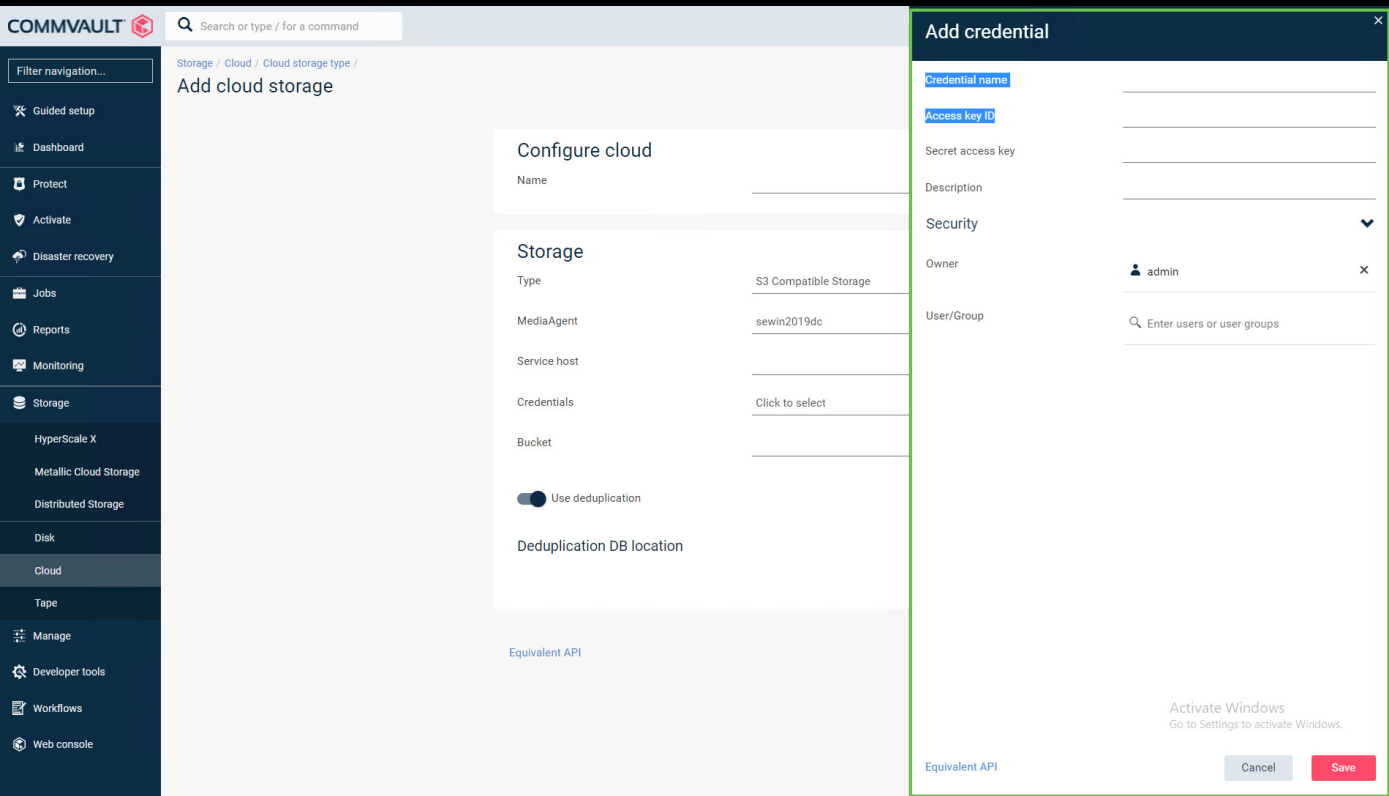

Step 6: Add duplication database location and specify a server storage target to use data deduplication.

*Note: We recommend using data deduplication for backup to Lyve Cloud. With Commvault's global data deduplication, backup data is reduced up to 90% or more. Only unique data and changes are stored and transferred, and your Cloud storage and network capabilities can be utilized more efficiently. This has several advantages, including eliminating excessive copies of data, reducing storage capacity, improving network performance and reduce backup windows.* 

## Step 7: Create a new plan by selecting "Plans" and navigating to "Create Plan."

- Enter a name for the plan.
- Select any backup destinations to the plan for primary and secondary backup copies.

*Note: Commvault provides the option to add multiple backup destinations to a plan to combine different backups such as disk to cloud and immutable cloud storage. The plan that is selected will be executed when creating a Protection.*

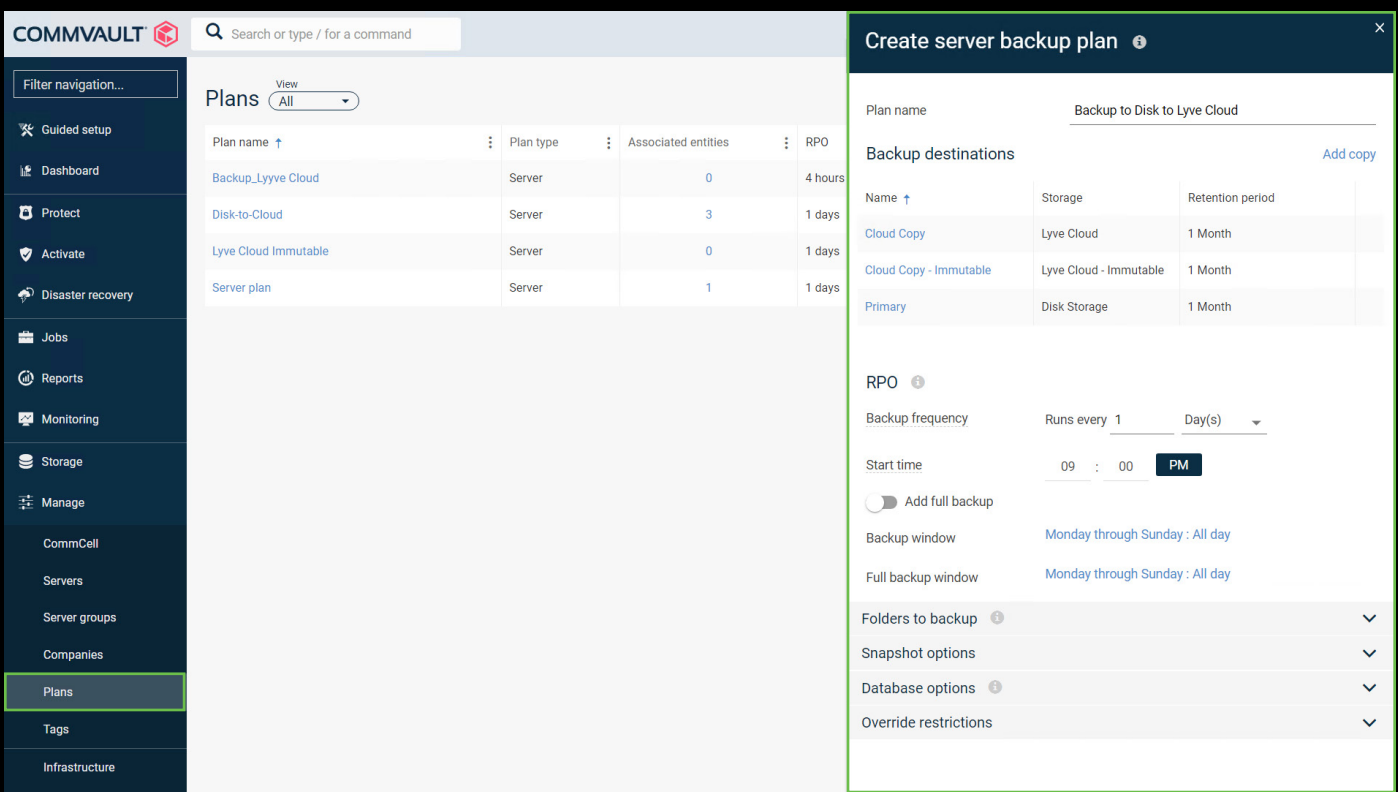

Step 8: To create a Protection plan, add a Subclient in Commvault that is using the created Plan. To create a File Server Protection (backup):

- Navigate to "File Servers" in the Protect Menu and select a file server you want to add to protect.
- Select "Add Subclient."
	- Enter a name and select the desired Plan created in the previous step.
	- Select "Define your own backup content" if it's necessary to choose a path for the backup and add pre- and post-backup jobs.
- Click "OK." Backups will be executed on the defined schedule and using the plan assigned storage targets.

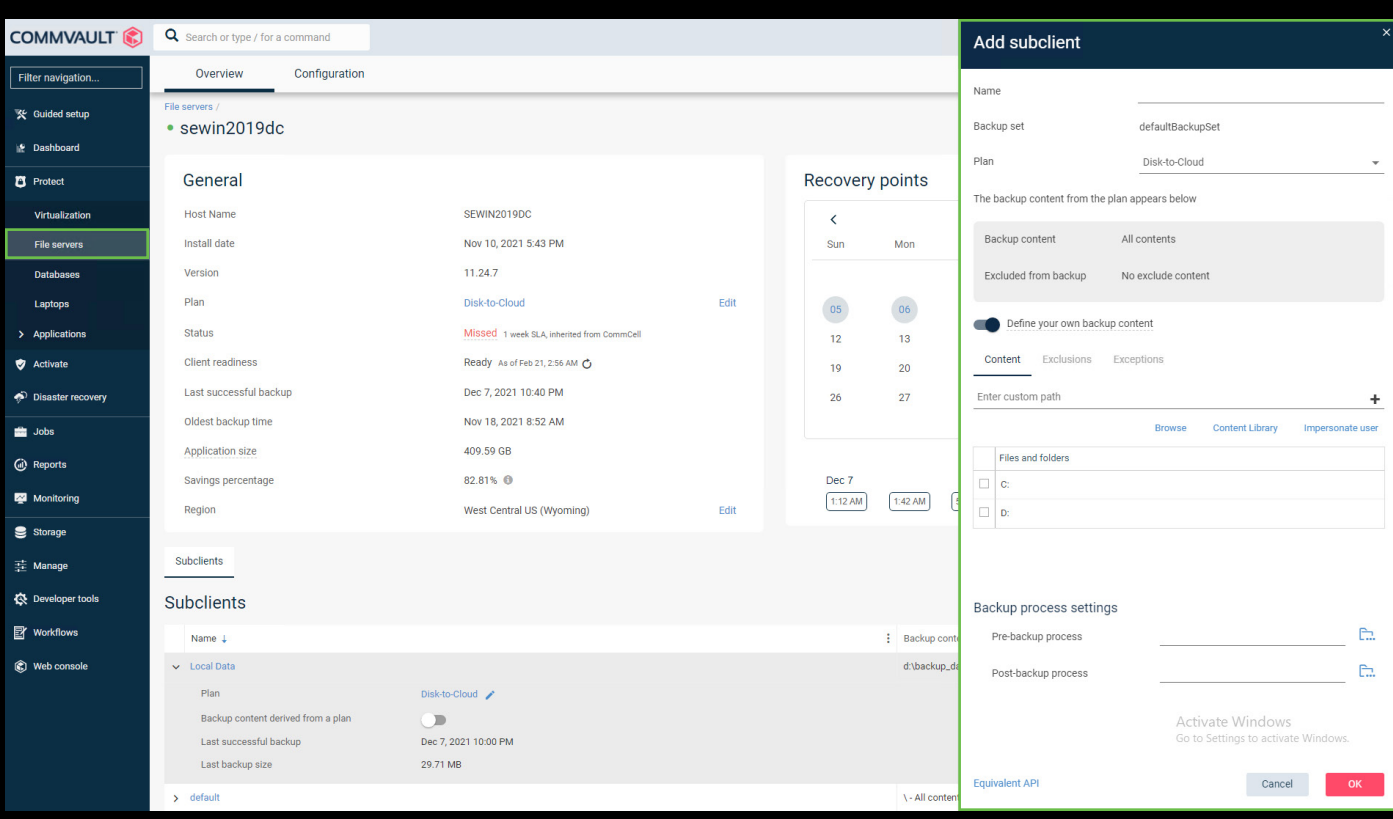

# <span id="page-9-0"></span>**Conclusion: Activate Backups for Better Business Insights**

Lyve Cloud with Commvault significantly reduces storage and backup costs while improving the efficiency and manageability of enterprise data. With this joint solution, enterprises can tackle the issue of data sprawl while activating more data for better business insights. They can also rest assured that their valuable data is being securely stored and managed—enabling business continuity in the event of primary data failure. Level up enterprise data protection, simplify compliance, improve data governance, and reduce TCO with the Lyve Cloud and Commvault joint solution.

> and a second contract of the contract of the contract of the contract of the contract of and a construction of the construction of the construction of the construction of the contract of the contract of the contract of the contract of the contract of a constitution of the constitution of the constitution of the constitution of the constitution of the constitution of

> > $\sim 10$  $\mathcal{L}=\mathcal{L}=\mathcal{L}$ **Service State**  $\mathcal{A}=\mathcal{A}=\mathcal{A}=\mathcal{A}=\mathcal{A}$ and a state

## Ready to Learn More? Visit us at *[seagate.com/lyvecloud](http://seagate.com/lyvecloud)*

#### seagate.com

© 2022 Seagate Technology LLC. All rights reserved. Seagate, Seagate Technology, and the Spiral logo are registered trademarks of Seagate Technology LLC in the United States and/or other countries. Lyve and the Lyve logo are either trademarks or registered trademarks of Seagate Technology LLC or one of its affiliated companies in the United States and/or other countries. All other trademarks or registered trademarks are the property of their respective owners. Seagate reserves the right to change, without notice, product offerings or specifications. TP747.1-2202

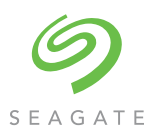